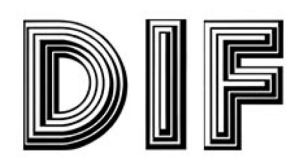

# **FICHAS TECNICAS 1er** trimesre 2021

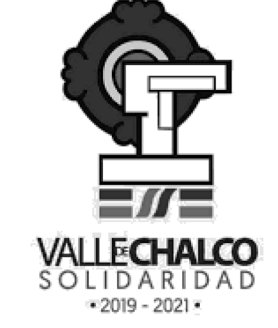

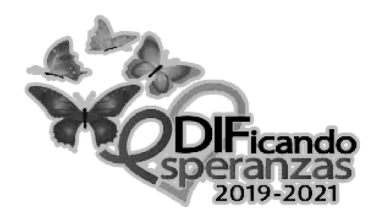

## PROCURADURIA DE PROTECCION DE NIÑAS NIÑOS Y **ADOLECENTES**

## 1. PORCENTAJE DE SERVICIOS , MEDICOS, PSICOLOGICOS, JURIDICOS<br>A FAMILIAS EN SITUACION DE VULNERABILIDAD BRINDADOS

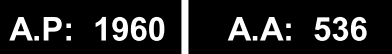

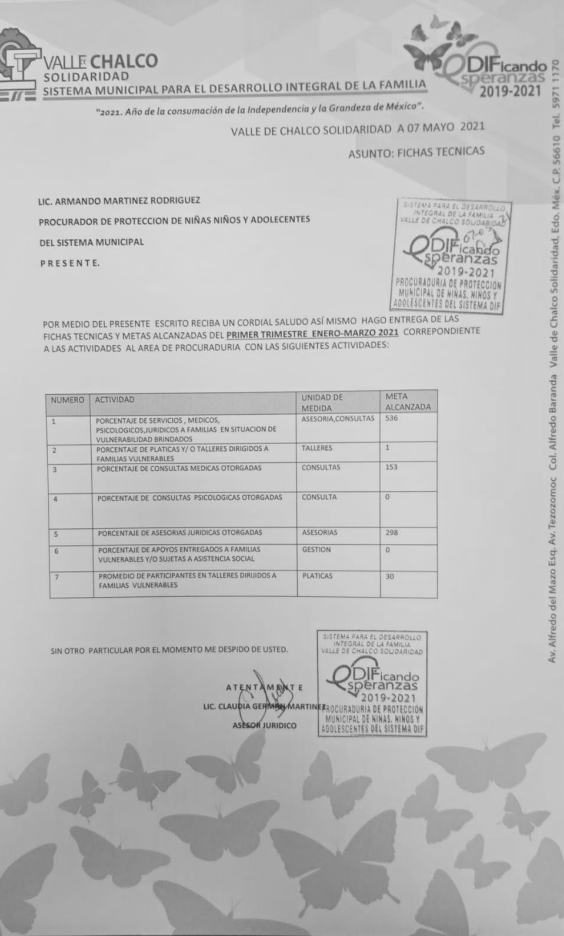

### 2.-PORCENTAJE DE PLATICAS Y/O TALLERES DIRIGIDOS A FAMILIAS **VULNERABLES**

#### A.A: 1 A.P: 4

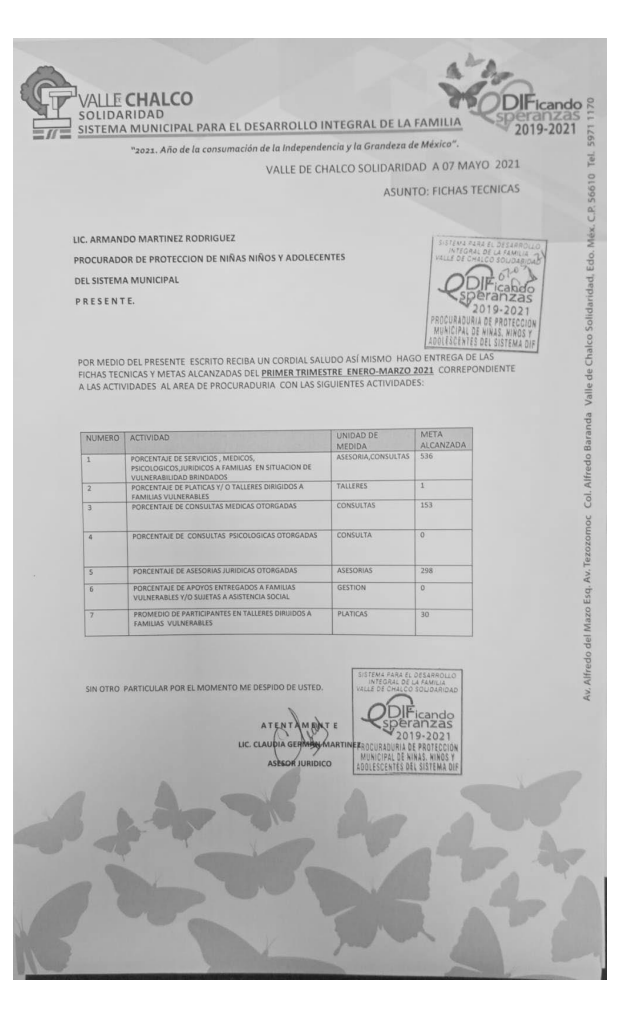

### 3.- PORCENTAJE DE CONSULTAS MEDICAS OTORGADAS

A.P: 1200

A.A: 153

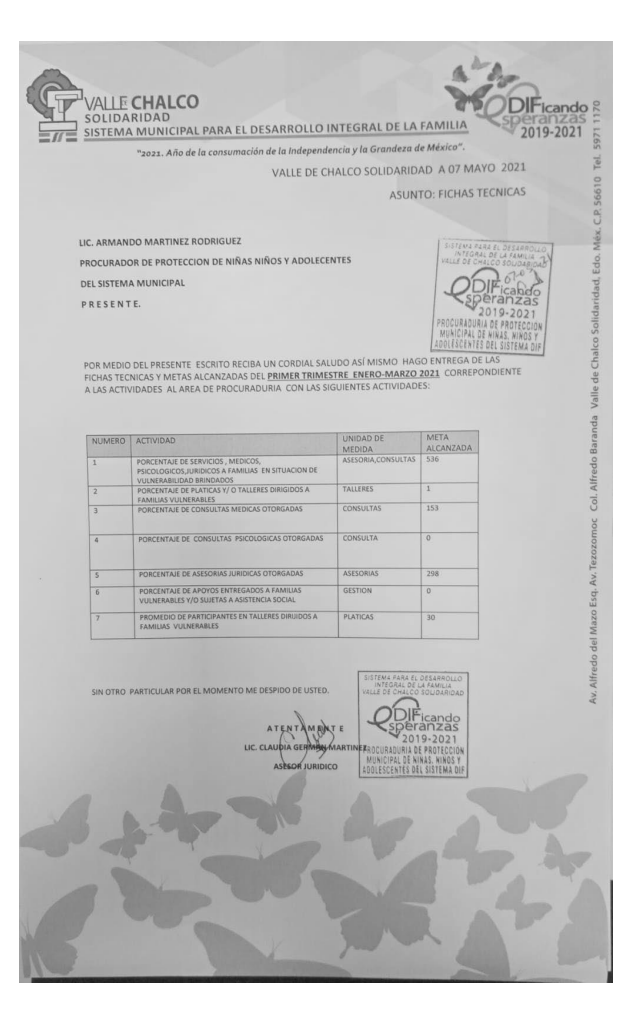

### 4.-PORCENTAJE DE CONSULTAS DE APOYO PSICOLOGICAS **OTORGADAS**

#### A.P: 0 A.A: 0

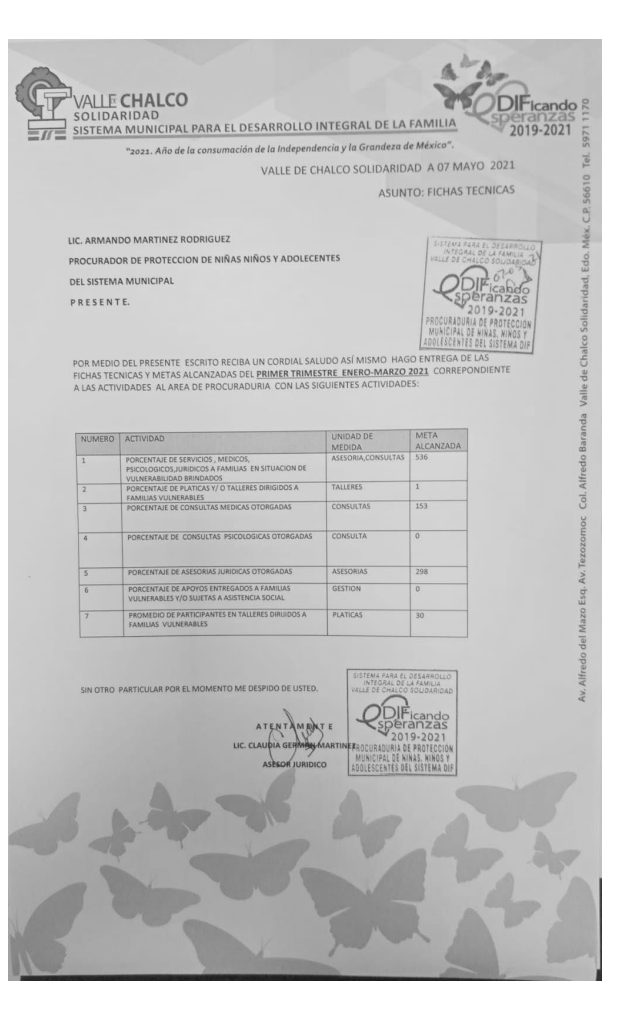

## 5.-PORCENTAJE DE ASESORIAS JURIDICAS OTORGADAS

## A.P: 500

A.A: 298

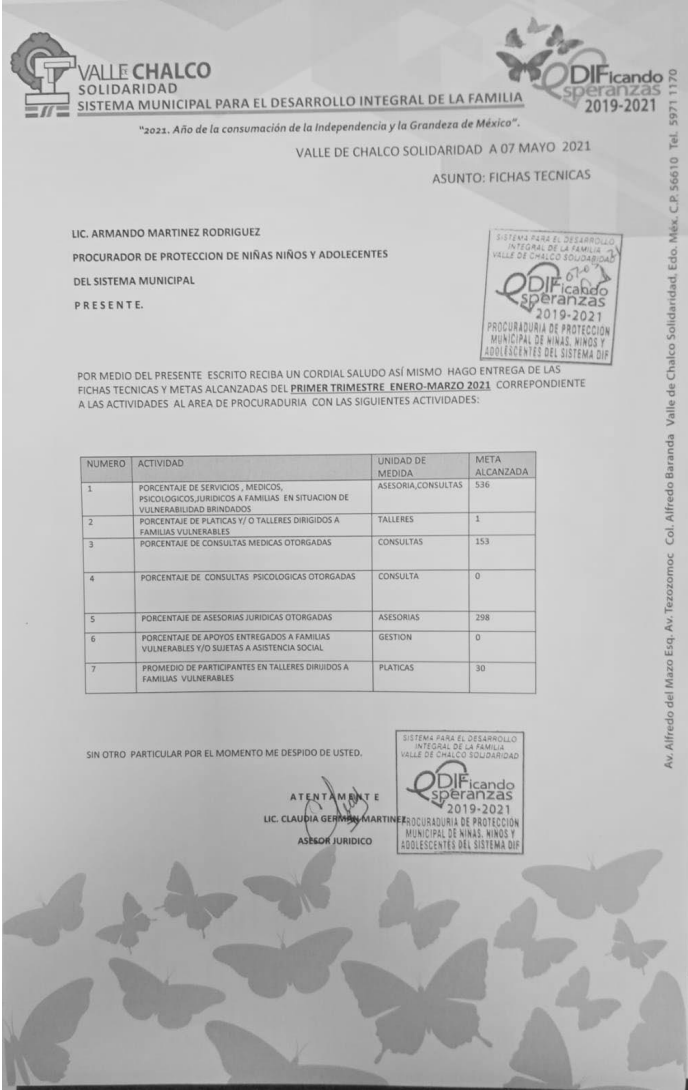

# 6.-PORCENTAJE DE APOYOS ENTREGADOS A FAMILIAS VULNERABLES Y/O SUJETAS A ASISTENCIA SOCIAL

#### A.A: 0 **A.P:1**

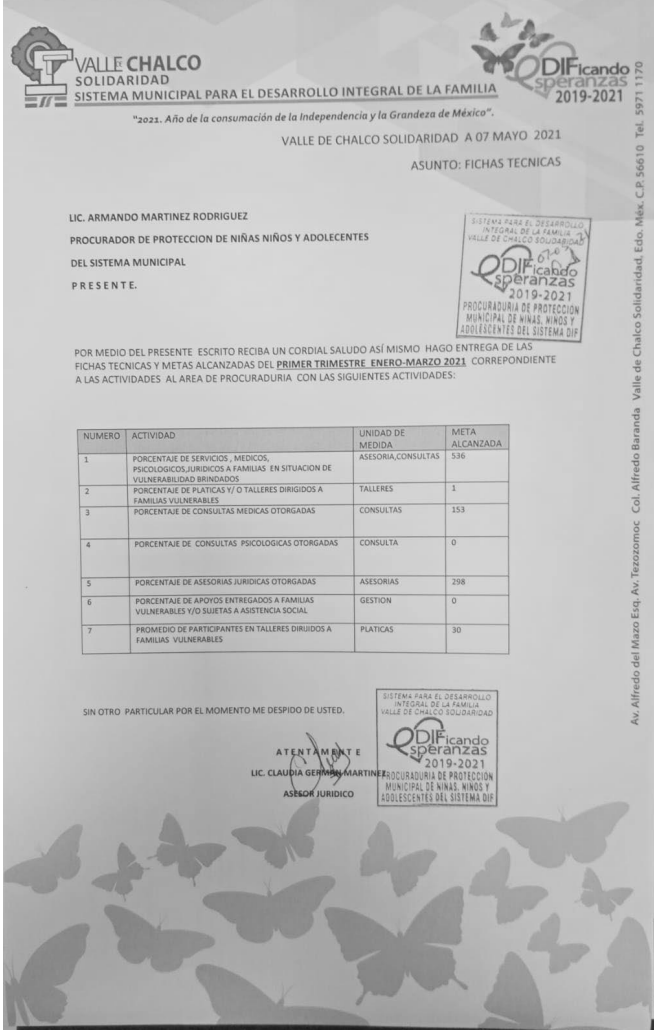

# 7. PORCENTAJE DE PARTICIPANTES EN TALLERES Y/O PLATICAS<br>DIRIGIDOS A FAMILIAS VULNERABLES

### A.P: 50

A.A: 30

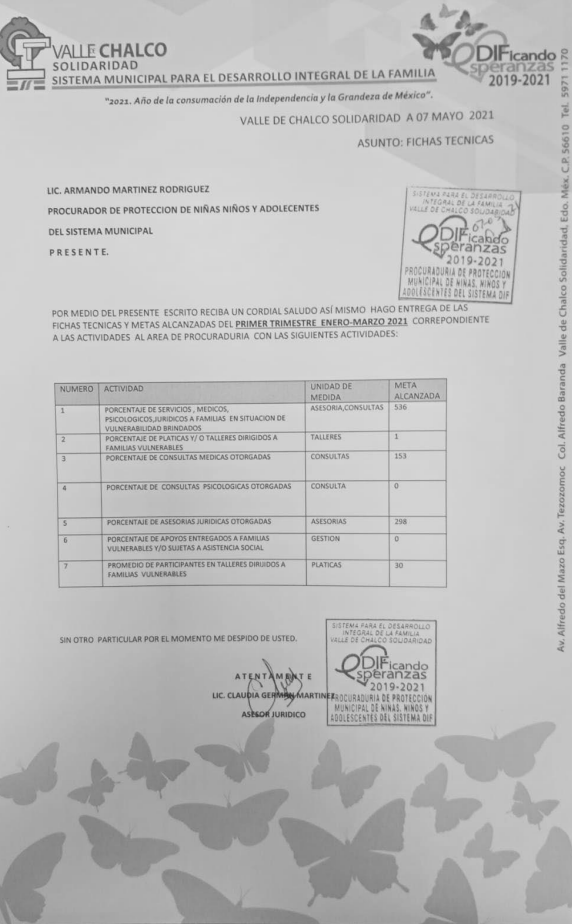